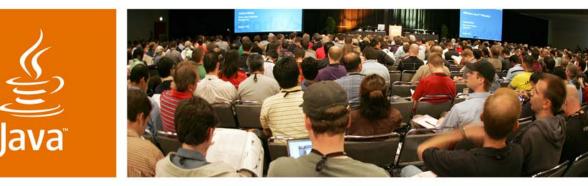

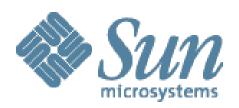

JavaOne

Sun

# Using jMaki in a Visual Development Environment

Gregory Murray, Ludovic Champenois, Craig McClanahan

Sun Microsystems, Inc. https://ajax.dev.java.net/

Session TS-9516

2007 JavaOne<sup>s™</sup> Conference | Session TS-9516

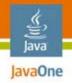

#### Goal of Our Talk

Understand how you can leverage visual development tools to rapidly build web applications with jMaki.

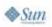

2007 JavaOne<sup>SM</sup> Conference | Session TS-9516 | 2

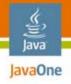

# Agenda

Introduction to jMaki jMaki and IDEs jMaki and Visual Development Summary and Q&A

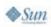

2007 JavaOne<sup>SM</sup> Conference | Session TS-9516 | 3

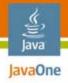

# Agenda

# Introduction to jMaki jMaki and IDEs jMaki and Visual Development Summary and Q&A

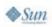

2007 JavaOne<sup>sM</sup> Conference | Session TS-9516 | 4

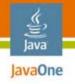

# **Origins of jMaki?**

- 'j' is for JavaScript<sup>™</sup> technology
- Maku == to wrap in Japanese
- Started as a way of wrapping JavaScript technology functionality
- Project jMaki has evolved to provide more

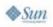

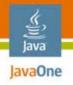

# Why Use jMaki?

- Common interface to all JavaScript technology libraries
- Common models
- Multi-server support (program in what you know)
- JavaServer Pages<sup>™</sup> (JSP<sup>™</sup>)/JavaServer<sup>™</sup> Faces technology/facelets/portlets
- PHP/JavaScript technology (Phobos)
- It's easy to get started (convention over configuration)
- Templates
- It promotes a clean separation of content/style/ JavaScript technology

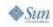

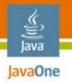

#### **jMaki** A Client-Server Framework for Providing JavaScript Technology-Centric User Interfaces

- A widget model for creating widgets or wrapping existing functionality
- A server runtime to provide JavaScript technology dependencies and client/server data bindings
- A set of client services for managing widgets
- Layouts and themes
- Glue for tying everything together

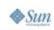

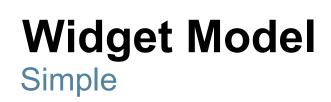

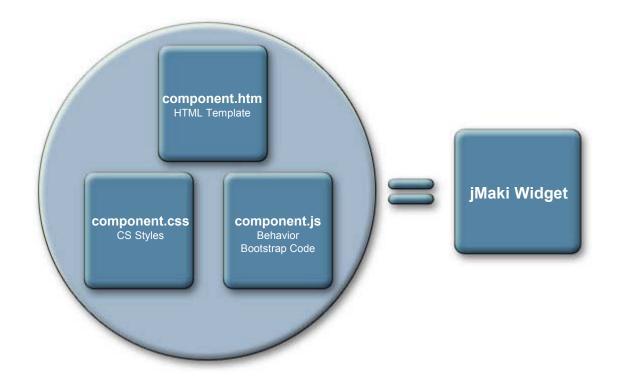

https://ajax.dev.java.net/widget-model.html

2007 JavaOne<sup>s™</sup> Conference | Session TS-9516 | 8

java.sun.com/javaone

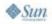

چي <sub>Java</sub>

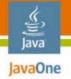

### Hello World Widget

```
component.htm
```

```
<div id="${uuid}"></div>
```

```
component.js
```

```
jmaki.hello = {};
jmaki.hello.Widget = function(wargs) {
  var mydiv = document.getElementById(wargs.uuid);
  mydiv.innerHTML = "Hello " + wargs.args.name;
}
```

```
index.jsp
```

👁 Sun

```
<%@ taglib prefix="a"
    uri="http://jmaki/v1.0/jsp" %>
<a:ajax name="hello" args="{name: 'greg'}" />
    2007 JavaOne<sup>SM</sup> Conference | Session TS-9516 | 9 java.sun.com/javaone
```

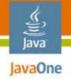

👁 Sun

### **Hello World Widget**

```
JSP-index.jsp
```

```
PHP-index.php
```

```
<?php require_once 'Jmaki.php'; ?>
<?php addWidget("hello", null, "{name: 'PHP'}"); ?>
```

```
Phobos index.ejs
```

```
<% library.jmaki.insert({
    component:"hello",
    args: {name: 'Phobos'}
}); %>
```

# **Client Services API**

- jmaki.attributes
- jmaki.publish/subscribe
- jmaki.Timer
- jmaki.doAjax
- jmaki.loadScript/loadStyle
- jmaki.namespace
- jmaki.extend
- jmaki.log

Java lavaOne

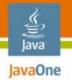

# **XHP XML Http Proxy**

A Window to the Outside World

- Access RESTful web services
  - Yahoo GeoCoder
- Access to RSS feeds
  - Atom/RSS
- Can convert data to JSON
- Widgets are tuned to use it

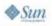

#### ن اعva JavaOne

# jMaki Glue

- Based on publish/subscribe
- JavaScript technology-based and loaded application-wide or based on a page
- JavaScript technology handlers mapped to topic names
- Widgets configured to work by default

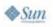

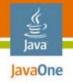

# jMaki Layouts

- CSS-based
- Layouts use common naming conventions
- Widgets size to fit the layouts
- HTML templates provided for the layouts

https://ajax.dev.java.net/source/browse/\*checkout\*/ajax/ws/lib/css/index.html

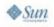

2007 JavaOne<sup>s™</sup> Conference | Session TS-9516 | 14

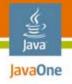

# jMaki Themes

- CSS-based and separate from the layouts
- Layouts use common naming conventions
- Widgets provide default themes which are overridden
- True CSS cascade
  - Library-level CSS
  - Widget CSS overrides library CSS
  - Theme overrides widget and library CSS

https://ajax.dev.java.net/source/browse/\*checkout\*/ajax/ws/lib/css/index.html

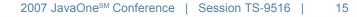

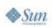

#### Java JavaOne

# jMaki Recipe

- Choose a layout
- Drop widgets into a layout
- Configure widgets (if necessary)
- Provide glue if widgets interact
- Choose a theme

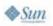

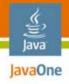

# Agenda

# Introduction to jMaki jMaki and IDEs

### jMaki and Visual Development

Summary and Q&A

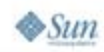

2007 JavaOne<sup>sM</sup> Conference | Session TS-9516 | 17

# jMaki Component Challenges

- Multiple IDEs support
  - Eclipse, NetBeans<sup>™</sup> IDE, CLI
- Multiple languages support
  - JSP technology, JavaServer Faces technology, Phobos JS, Ruby, PHP
- Multiple Ajax Tookits support
  - Dojo, Yahoo, Google, Ext, Scriptaculous, Flickr
- Integration for your own components

lavaOne

# jMaki Toolability Requirements

- Register jMaki libraries to projects
  - Web project, Phobos project, Ruby projects...
- Expose jMaki components via a palette
- Install new jMaki components
- Upgrade components
- Customize components
  - Need for IDE agnostic component meta-data
- Expose jMaki layouts and themes

19

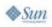

lavaOne

# jMaki Library Structure

- Collection of named components
  - Name if directory path of the component
  - A component is component.html, component.js, component.css and widget.json
- The toolkit library content
  - For example, dojo or yahoo libs
- Snippets for JSP technology, EJS, PHP, etc.
- Palette entry names in a bundle file
- All this packaged as a zip file for installation

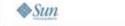

avaOne

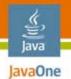

#### jMaki Library Structure

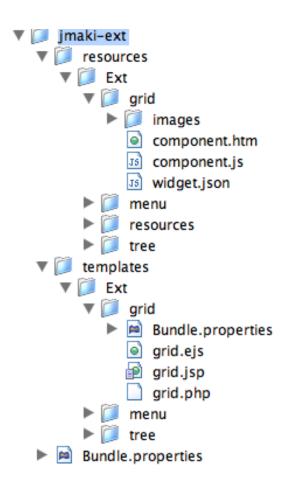

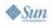

2007 JavaOne<sup>sM</sup> Conference | Session TS-9516 | 21

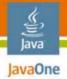

## jMaki Widgets

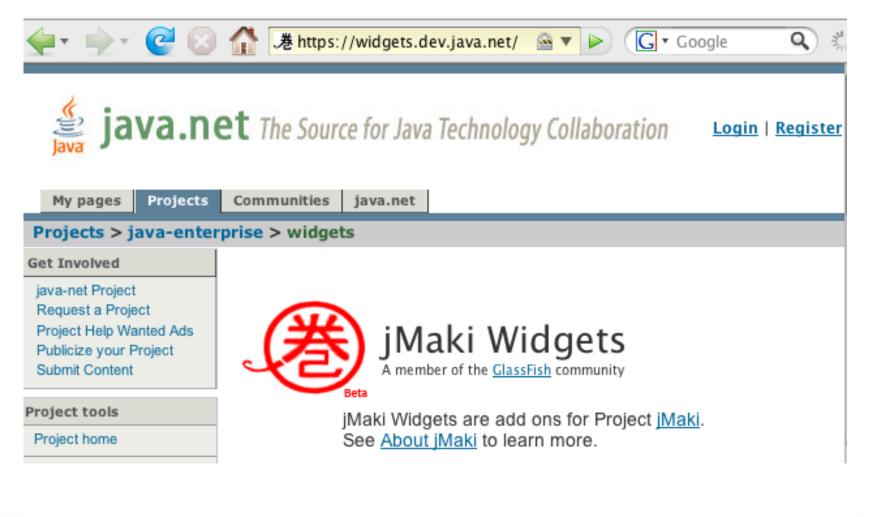

## widget.json for Dojo Clock

```
{
    "name" : "Clock",
    "type" : "dojo",
    'version' : '.8',
    'jmakiVersion' : '.8.2.3',
    "image" : "images/dojo-clock.jpg",
    "description" : "This widget is a clock.",
    "args": [
        {"clockType" : {
           "type": "STRING",
            "description" : "The clock type.",
            "defaultValue" : 'plain',
             'values': [
                {'name' : 'Plain', 'value' : 'plain',
'description' : 'Clock with blue background.'},
                {'name' : 'Black', 'value' : 'black',
'description' : 'Clock with black background.'},
```

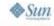

Java JavaOne

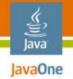

👁 Sun

### widget.json for Dojo Clock

```
. . .
    'config' : {
          'type' :
           { 'id' : 'dojo',
              'libs' : [
                    '../resources/libs/dojo/v.4.2/dojo.js'
                ],
                'preload' : 'if (typeof djConfig
==\'undefined\') djConfig = { parseWidgets: false,
searchIds: [] };',
                'resources' : [
                  '../resources/libs/dojo/v.4.2/src'
                ]
           }
        }
```

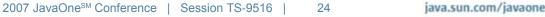

#### jMaki Component Customizer

Java JavaOne

👁 Sun

| Args:          | Name                                                                             | Description                                                                                                    | Туре                                                     | Value                                                     |  |
|----------------|----------------------------------------------------------------------------------|----------------------------------------------------------------------------------------------------|----------------------------------------------------------|-----------------------------------------------------------|--|
|                | clockType<br>labelColor<br>label<br>topLabelColor<br>handColor<br>timeZoneOffset | The clock type.<br>The color of the label.<br>The label at the top of the clock.<br>The color of the label at the top of the clock.<br>The color of the clock hand.<br>The time Offset.<br>The color of the second hand in (R.G.B. opaic | STRING<br>STRING<br>STRING<br>STRING<br>STRING<br>NUMBER | Plain<br>#fff<br>#efefef<br>#788598<br>0<br>[201.4.5.0.8] |  |
| <u>V</u> alue: | N/A                                                                              |                                                                                                    |                                                          |                                                           |  |
|                |                                                                                  |                                                                                                    |                                                          |                                                           |  |

2007 JavaOne<sup>sm</sup> Conference | Session TS-9516 |

java.sun.com/javaone

25

### jMaki Palette in NetBeans IDE

Java JavaOne

👁 Sun

| index.jsp                                                                                                    | • • • • Palette              | e                                                      |                                         |
|----------------------------------------------------------------------------------------------------|------------------------------|--------------------------------------------------------|-----------------------------------------|
|                                                                                                    | ► JSP<br>► JSF               |                                                        |                                         |
| <pre>1 &lt;%@ taglib prefix="a" uri="http://jma} 2 <!DOCTYPE html PUBLIC "-//W3C//DTD XH3 3 "http://www.w3.org/TR/xhtml1/DTD/xhtml</pre>    </pre>                                                                                                    | TML 1.0 Tr                   | abase<br>ki Dojo                                       |                                         |
| 4<br>5 □ <html><br/>6 □ <head></head></html>                                                                                                    | .巻 Acco<br>.巻 Coml           | 0000                                                   | Clock<br>Date Picker                    |
| <pre>7 <li>7 <li>2 <li>2 <li>2 <li>3 <li>2 <li>4 <li>4</li></li></pre> | # Edito                      | 0.000                                                  | Drop Down Date Picker<br>Editable Table |
| 9 <meta content<="" http-equiv="Content-Type&lt;br&gt;10 - &lt;/head&gt;&lt;br&gt;11 - &lt;body&gt;&lt;/td&gt;&lt;td&gt;e" td=""/> <td></td> <td>Tabbed View<br/>Time Picker</td>                                                                                                    |                              | Tabbed View<br>Time Picker                             |                                         |
| 12 <div class="outerBorder">       13     <div class="header">       14</div></div>                                                                                                    | 港 Tree                       |                                                        |                                         |
| 15 <div class="banner">Ag       16        17</div>                                                                                                    | 步 Grid                       | 港 Menu 港 Tree<br>ki Flickr                             |                                         |
| 18         19 □         20         21 <a:widget <br="" name="Ext.menu">value="{menu: [<br/>{label: 'Images'</a:widget>                                                                                                    | .巻 Capto                     | cha  巻 Favorites  巻<br>ki Google                       | Search   港 Word                         |
| 22 menu : [<br>23 {label:'Birds',<br>24 {label:'Cat', un<br>25 ]},                                                                                                    | url:'jsor .港 Auto            | ki Scriptaculous<br>complete   港 Inplace<br>ki Widgets |                                         |
| 25 ]},<br>26 {label: 'Bookman<br>27 menu : [<br>28 {label:'Digg', u                                                                                                    | rks', 港 Block                | k List                                                 | Dynamic Container<br>Menu               |
| 29 {label: 'Deliciou<br>30 ]}<br>31 - ]}" />                                                                                                    | us', url:' ▼ jMak<br>老 Butto | ki Yahoo<br>on     港 Calendar                          | .港 Geocoder                             |
| 32 = <div> 33 34</div>                                                                                                    | 巻 Grid<br>巻 Menu             |                                                        | 000000                                  |
| 35 - sub-header</td <td>r&gt; 港 Slider</td> <td>r</td> <td>/iew .卷 Tree</td>                                                                                                    | r> 港 Slider                  | r                                                      | /iew .卷 Tree                            |

## jMaki Palette in Eclipse

Java lavaOne

⊗Sun

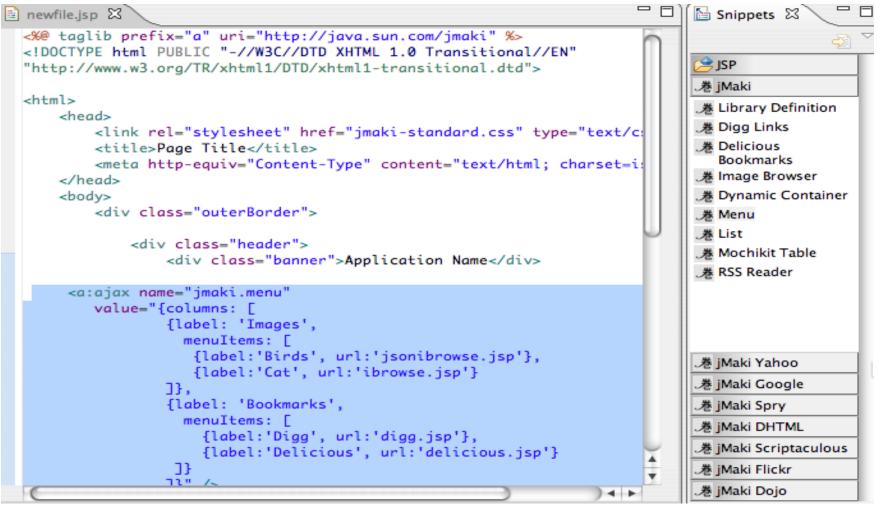

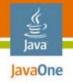

# jMaki Layouts

- Define structure of the page
- Defined under/resources/css directory
- Naming convention
  - jmaki-2column-footer.css
  - jmaki-2column-footer.html
- The HTML file is used for JSP technology and Phobos
  - The IDE replaces correct content on the fly
- Image for IDE usage
- You can add your own or edit them

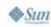

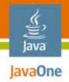

### jMaki Layouts

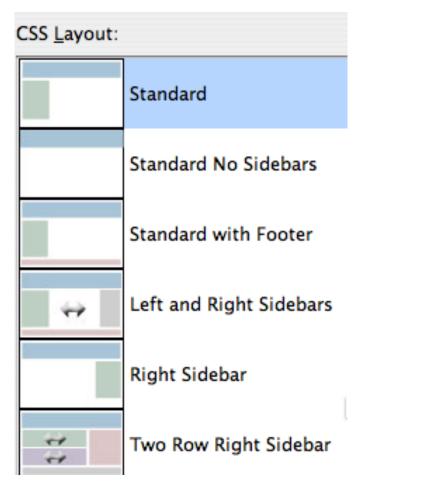

**♦**Sun

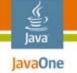

# jMaki Themes

- Work in conjunction with layouts
  - Not structural definitions
- Defined under: /resources/css/themes directory
- ThemeName/theme.css: contains the theme
- ThemeName/images: contains necessary images
- IDE exposes a theme chooser
- Global per app
  - Stored in /resources/config.json

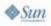

# DEMO

ava

#### jMaki Integration in NetBeans IDE; jMaki Integration in Eclipse

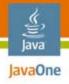

# Agenda

# Introduction to jMaki jMaki and IDEs jMaki and Visual Development Summary and Q&A

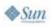

2007 JavaOne<sup>s™</sup> Conference | Session TS-9516 | 32

# jMaki and Visual Development

- Background and Motivation
- As we have seen, the standard jMaki approach:
  - Wraps widgets from a variety of libraries
  - Provides a consistent programming interface
  - Minimizes need for application developer to write low level JavaScript technology code
- However, the standard jMaki approach:
  - Still requires developers to understand JavaScript technology object literal notation for transferring values
  - Has no direct support component oriented composition
- JavaServer Faces technology provides such an environment
- Can we integrate jMaki and JavaServer Faces technology capabilities?

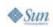

Java JavaOne

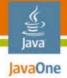

👁 Sun

#### Yahoo Tree View—The Standard Way

```
<a:widget name="yahoo.tree"
  value="{root: {title: 'Tree View', expanded: true,
   children: [
     { title: 'Tree View Node 1',
       children: [
         { title: 'Tree View Node 1-1' },
         { title: 'Tree View Node 1-2' },
       ]
     },
     { title: 'Tree View Node 2', expanded: true,
       children: [
         { title: 'Tree View Node 2-1' },
         { title: 'Tree View Node 2-2' },
       ]
     },
   1}" />
```

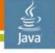

lavaOne

Yahoo Tree View—The JavaServer Faces Technology Way

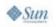

# Standard and JavaServer Faces Technology Approaches

**Compare and Contrast** 

- Using the standard approach:
  - Single tag for all widgets (name attribute to select)
  - Complex data composed as JS object literal values
    - Developer must understand required attribute names/values
  - (Not shown) Many widgets support acquiring their content from external URLs as well as literal strings
- Using the JavaServer Faces technology approach:
  - Individual component(s) for every widget
  - Complex data composed from component hierarchy
    - Developer must understand component properties
  - (Not shown) JavaServer Faces technology value expressions can be used

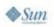

lavaOne

## Standard and JavaServer Faces Technology Approaches

**Compare and Contrast** 

- Using the standard approach:
  - Developer interacts with JSP technology/PHP/etc. at source level
  - Widget customizer for basic property configuration
- Using the JavaServer Faces technology approach:
  - Developer can interact with JSP technology at source level, or
  - Developer can interact with visual design surface in a tool like the Visual Web Pack add-on to NetBeans IDE
  - Property sheet and individual property editors for property configuration

37

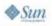

lava

#### Visual Development Considerations jMaki and Visual Tools

- jMaki uses client side JavaScript technology renderers
  - Visual design surface may not execute JavaScript technology
  - Solution—design time vs. runtime renderers
- jMaki widget wrapper components
  - Provide typesafe properties for configurable attributes
  - Delegate rendering to standard jMaki widgets
  - Can be used in standard web projects
  - Can be used in visual web projects
    - Including support for custom design time behavior
  - See LAB-4460 for help creating such components

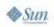

Java JavaOne

# DEMO

ر ک lava

#### Visual jMaki Development

2007 JavaOne<sup>™</sup> Conference | Session TS-9516 | 39 **java.sun.com/javaone** 

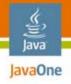

# Agenda

Introduction to jMaki jMaki and IDEs jMaki and Visual Development Summary and Q&A

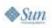

# Summary

- jMaki provides comprehensive, sophisticated wrappers around client-side JavaScript technology libraries
- jMaki supports server side implementation for multiple languages and platforms
  - Java platform (JSP and JavaServer Faces technologies)
  - PHP
  - Serverside JavaScript technology
- jMaki is specifically designed to be supported by IDEs and other development tools

java.sun.com/javaone

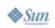

lavaOne

#### Resources

jMaki on the Web

- Main jMaki site
  - https://ajax.dev.java.net/
- jMaki Widgets site
  - https://widgets.dev.java.net/
- Sun web developer pack
  - http://developers.sun.com/web/swdp/
- NetBeans IDE (and visual web pack)
  - http://netbeans.org/

42

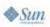

Java JavaOne

#### Resources

jMaki at JavaOne<sup>s™</sup> Conference

- Using jMaki in a Visual Development Environment
  - TS-9516, Tuesday, 4:40pm–5:40pm
- Benchmarking and Profiling Web 2.0 Applications for Performance
  - LAB-4410, Tuesday, 5:40pm–7:40pm
- Dynamic Portals and Ajax in Portlets
  - BOF-4664, Tuesday, 10:00pm-10:50pm
- Testing Web 2.0 Features Using Real-World Applications
  - BOF-6825, Tuesday, 10:00pm-10:50pm

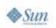

lavaOne

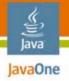

#### Resources

jMaki at JavaOne<sup>s™</sup> Conference

- jMaki: Web 2.0 App Building Made Easy
  - TS-6375, Wednesday, 10:55am–11:55am
- Building Ajax-Enabled JavaServer Faces Components and Applications with jMaki, Dynamic Faces, and NetBeans IDE
  - LAB-4460, Wednesday, 6:35pm–8:35pm
- Assembling Ajax Applications With Power Tools
  - TS-9517, Thursday, 10:55am–11:55am
- Services Interoperability with JavaTechnology and .NET
  - TS-8840, Thursday, 5:30pm–6:30pm

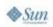

# Q&A

lava

#### Gregory Murray, Ludovic Champenois, Craig McClanahan

2007 JavaOne<sup>sm</sup> Conference | Session TS-9516 | 45 **java.sun.com/javaone** 

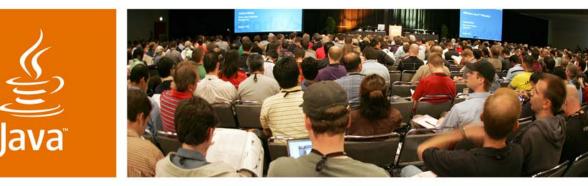

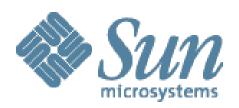

JavaOne

Sun

# Using jMaki in a Visual Development Environment

Gregory Murray, Ludovic Champenois, Craig McClanahan

Sun Microsystems, Inc. https://ajax.dev.java.net/

Session TS-9516

2007 JavaOne<sup>SM</sup> Conference | Session TS-9516